# Frameworks oraz Serwery Aplikad<br>
Igor Wojńicki<br>
Katedra Automatyki<br>
Akademia Górniczo-Hutnicza w Krakowie<br>
28 maja 2012 Frameworks oraz Serwery Aplikacji

# Igor Wojnicki

Katedra Automatyki Akademia Górniczo-Hutnicza w Krakowie

28 maja 2012

<span id="page-0-0"></span>4 0 F

#### Spis Treści

#### **[Smarty Template Engine](#page-2-0)**

- [Smarty: Cele](#page-2-0)
- **•** [Przykłady](#page-6-0)
- Template Engine<br>
Kady<br>
eczne funkcje i modyfikatory<br>
V. Aplikacji<br>
V. Aplikacji<br>
Examé Treścią **·** Użyteczne funkcje i modyfikatory

#### [Serwery Aplikacji](#page-23-0)

- [Zope](#page-23-0)
- [Inne](#page-27-0)

#### Zarządzanie Treścią

4 **D** F

#### **Outline**

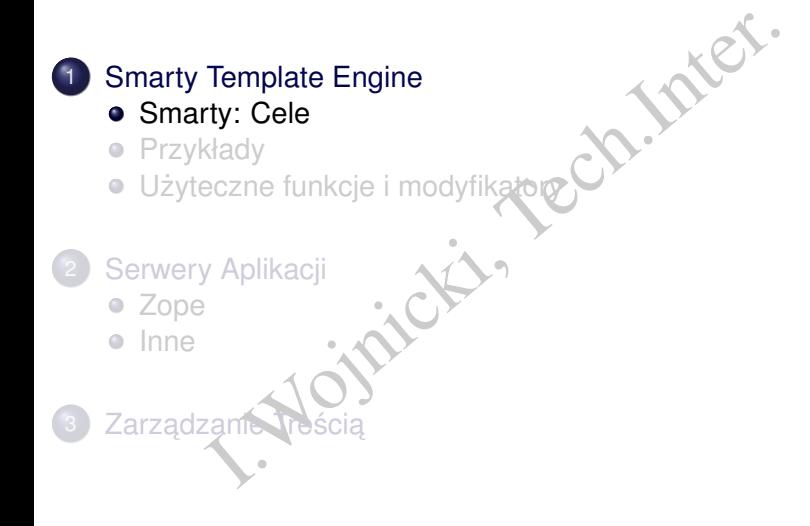

<span id="page-2-0"></span>4 0 8 4

#### Charakterystyka

- Template/Presentation Framework tworzenie interfejsu.
- **•** Buforowanie.
- ate/Presentation Framework tworzenie intert<br>wanie.<br>Imowanie PHP → Definiowanie szablonów (og<br>rnaczników).<br>Johny do typowych zastosowań: Tabele, Formula<br>lacja on-the-fly do kodu PHP.<br>//smarty.php.net • Programowanie PHP  $\rightarrow$  Definiowanie szablonów (ograniczony język znaczników).
- · Szablony do typowych zastosowań: Tabele, Formularze.
- Kompilacja on-the-fly do kodu PHP.
- <http://smarty.php.net>

<span id="page-3-0"></span>つひひ

#### Cel

- Sacja modelu oraz interfejsu (wizualizacji): Mod<br>Sowanie koncepcji MVC).<br>2. PHP.<br>2. PHP.<br>2. PHP.<br>Szablony.<br>Exablony.<br>2. Sachlony.<br>2. PHP. CSS. Separacja modelu oraz interfejsu (wizualizacji): Model/View (zastosowanie koncepcji MVC).
- Model: PHP.
	- **•** przyporządkowanie logicznej struktury generowanym danym: tytuł, paragraf, zawartość tabeli, autor etc.
- View: Szablony.
	- prezentacja struktury: HTML(statyczne oraz generowane przez PHP)+CSS.

<span id="page-4-0"></span>つひつ

#### Zalety Model/View

- **Projektant interfejsu nie może zepsuc´ modelu.**
- tant interfejsu nie może *zepsuć* modelu.<br>Is może być przeprojektowany bez koniecznos<br>V/modyfikacji modelu.<br>I. mista koncentruje się na modelu, nie na inter  $\bullet$  Interfejs może być przeprojektowany bez konieczności zmiany/modyfikacji modelu.
- Programista koncentruje się na modelu, nie na interfejsie.

<span id="page-5-0"></span>つくい

#### **Outline**

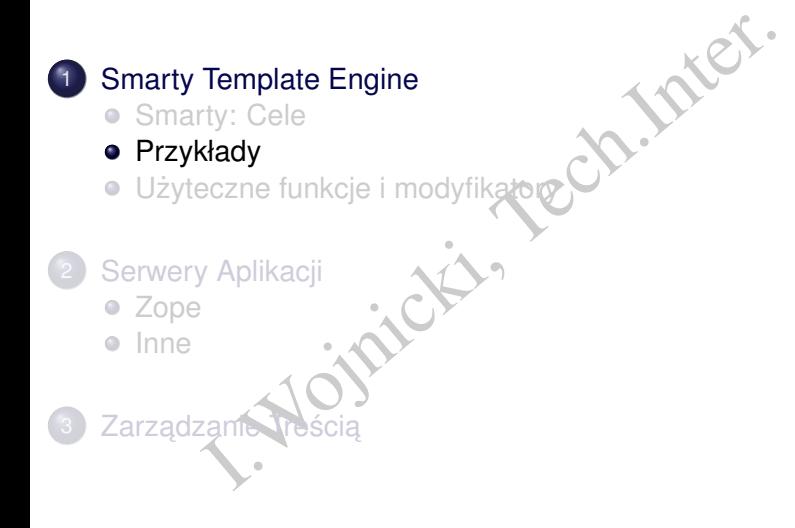

 $\rightarrow$ 

<span id="page-6-0"></span> $\left\langle \cdot \right\rangle$ ∍

#### Model

#### index.php

```
include('Smarty.class.php');
```

```
// create object
$smarty = new Smarty;
```
Smarty.class.php');<br>
e object<br>
= new Smarty;<br>
n some content. This would typical<br>
abase or other source, but we'll u<br>
s for the purpose of this example.<br>
>assign('name', 'george smith');<br>
>assign('address', '45th & Harris' // assign some content. This would typically come from // a database or other source, but we'll use static // values for the purpose of this example. \$smarty->assign('name', 'george smith'); \$smarty->assign('address', '45th & Harris');

```
// display
$smarty->display('index.tpl');
```
<span id="page-7-0"></span> $2Q$ 

イロメ イ部メイ ヨメイヨメー ヨ

#### View

```
I.Wojnicki, Tech.Inter.
index.tpl
<h+ml><head>
<title>User Info</title>
</head>
<body>
User Information:<p>
Name: {$name}<br>
Address: {$address}<br>
</body>
\langle/html>
                           wyjscie ´
                            <html>
                            <head>
                            <title>User Info</title>
                            </head>
                            <body>
                            User Information:<p>
                            Name: george smith<br>
                           Address: 45th & Harris<br>
                            </body>
                            </html>
```
# Konkurencyjny View

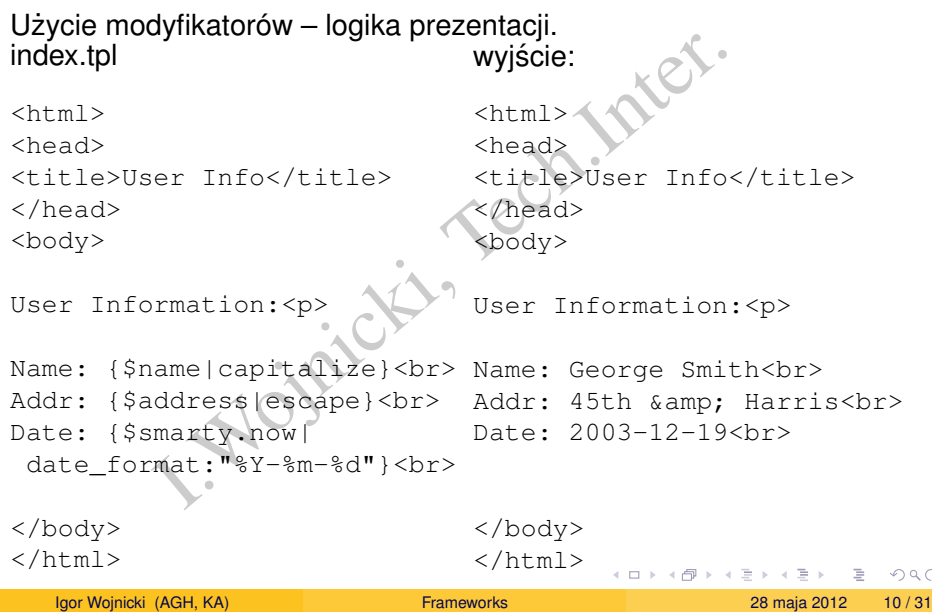

<span id="page-9-0"></span> $\mathcal{O}$ 

<span id="page-10-0"></span>

### Funkcje View I

```
index.tpl - \text{wartość title} tylko dla wskazanego pliku.
```

```
{include file="header.tpl" title="User Info"}
```

```
User Information:<p>
```
wartość title tylko dla wskazanego pliku.<br>
file="header.tpl" title="User Information:<p><br>
name|capitalize}<br><br>
{\$address|escape}<br><br>
file="footer.tpl"} Name: {\$name|capitalize}<br> Address: {\$address|escape}<br>

{include file="footer.tpl"}

<span id="page-11-0"></span>

#### Funkcje View II

header.tpl – wartość domyślna title jeżeli nie jest przekazana.

```
- wartość domyślna title jeżeli nie jest prze<br>Stitle|default: "no title" }</title><br>Stitle|default: "no title" }</title>
<html>
<head>
<title>{$title|default:"no title"}</title>
</head>
<body>
footer.tpl
</body>
</html>
```
## Funkcje View III

#### wyjście:

<html> <head> <title>User Info</title> </head> <br/> <br/>>body>

User Information:<p>

head> <title>User Info</title> </h<br>ormation:<p><br>orge Smith<br/>kbr>45th &amp; Harris<br/>br></html> Name: George Smith<br> Address: 45th & amp; Harris<br>

</body> </html>

4 0 8 4

<span id="page-12-0"></span>目

### Funkcje generujące HTML I

```
index.php
```
include('Smarty.class.php');

```
// create object
$smarty = new Smarty;
```

```
Smarty.class.php');<br>
e object<br>
= new Smarty;<br>
n options arrays<br>
>assign('id', array(1,2,3,4,5));<br>
>assign('names', array('bob','jim'<br>
ay it<br>
>display('index.tpl');
// assign options arrays
$smarty->assign('id', larray(1,2,3,4,5));$smarty->assign('names', array('bob','jim','joe','jerr
```
 $//$  display i \$smarty->display('index.tpl');

<span id="page-13-0"></span>つくい

### Funkcje generujące HTML II

#### index.tpl

```
<select name="user">
{html_options values=$id output=$names selected="5"}
</select>
```
#### wyjscie: ´

```
name="user"><br>
tions values=$id output=$names sel<br>
><br>
name="user"><br>
label="bob" value="1">bob</option><br>
label="jerry" value="3">joe</option><br>
label="jerry" value="4">jerry</option<br>
label="jerry" value="4">jerry</option<br>
lab
<select name="user">
<option label="bob" value="1">bob</option>
<option label="jim" value="2">jim</option>
<option label="joe" value="3">joe</option>
<option label="jerry" value="4">jerry</option>
<option label="fred" value="5" selected="selected">fre
</select>
```
<span id="page-14-0"></span>KED K@D KED KED E YORG

#### Petle w View I

#### index.php

```
include('Smarty.class.php');
```
// create object  $$smarty = new Smarty;$ 

// assign an array of data \$smarty->assign('name', array('bob','jim','joe','jerry

Smarty.class.php');<br>
e object<br>
= new Smarty;<br>
n an array of data<br>
>assign('name', array('bob','jim',<br>
n an associative array of data<br>
>assign('users', array(<br>
ame' => 'bob', 'phone' => '555-342<br>
ame' => 'jim', 'phone' => ' // assign an associative array of data \$smarty->assign('users', array(  $array('name' => 'bob', 'phone' => '555-3425'),$ array('name' => ' $\lim'$ , 'phone' => '555-4364'), array('name' => 'joe', 'phone' => '555-3422'),

<span id="page-15-0"></span>KED K@D KED KED E YORG

#### **Petle w View II**

```
ame' => 'jerry', 'phone' => '555-4<br>ame' => 'fred', 'phone' => '555-32<br>ay it<br>>display('index.tpl');
array('name' => 'jerry', 'phone' => '555-4973'),
array('name' => 'fred', 'phone' => '555-3235')
));
// display it
$smarty->display('index.tpl');
```
重

<span id="page-16-0"></span> $2Q$ 

←ロト ←個 ト ← ヨ ト ← ヨ ト

#### **Petle w View III**

```
name=mysec loop=$name}<br>
lass="{cycle values="odd, even"}"><br>
d>{$name[mysec]}</td><br>
n}<br>
cie wielokrotnych spacji, znaku nowej linii, tak
index.tpl
<table>
{section name=mysec loop=$name}
{strip}
     <tr class="{cycle values="odd,even"}">
          <td>{$name[mysec]}</td>
     \langle/tr>
{/strip}
{/section}
</table>
```
strip usuniecie wielokrotnych spacji, znaku nowej linii, tabulatora

4 D F

<span id="page-17-0"></span>つくい

#### **Petle w View IV**

```
name=mysec loop=$users}<br>
lass="{cycle values="odd, even"}"><br>
d>{$users[mysec].name}</td><br>
d>{$users[mysec].phone}</td><br>
n}
<table>
{section name=mysec loop=$users}
{strip}
    <tr class="{cycle values="odd,even"}">
         <td>{$users[mysec].name}</td>
         <td>{$users[mysec].phone}</td>
    \langle/tr>
{/strip}
{/section}
</table>
```
<span id="page-18-0"></span>4 0 F

#### Petle w View V

#### wyjscie: ´

s="odd"><td>bob</td></tr><br>s="even"><td>jim</td></tr><br>s="even"><td>jim</td></tr><br>s="odd"><td>joe</td></tr><br>s="even"><td>jerry</td></tr><br>s="odd"><td>jerry</td></tr><br>s="odd"><td>fred</td></tr><br><table><br>s="odd"><td>bob</td><td> <table> <tr class="odd"><td>bob</td></tr> <tr class="even"><td>jim</td></tr> <tr class="odd"><td>joe</td></tr> <tr class="even"><td>jerry</td></tr> <tr class="odd"><td>fred</td></tr> </table><table> <tr class="odd"><td>bob</td><td>555-3425</td></tr> <tr class="even"><td>jim</td><td>555-4364</td></tr> <tr class="odd"><td>joe</td><td>555-3422</td></tr> <tr class="even"><td>jerry</td><td>555-4973</td></tr> <tr class="odd"><td>fred</td><td>555-3235</td></tr> </table>

<span id="page-19-0"></span> $2Q$ 

イロメ イ部メ イヨメ イヨメー ヨー

#### **Outline**

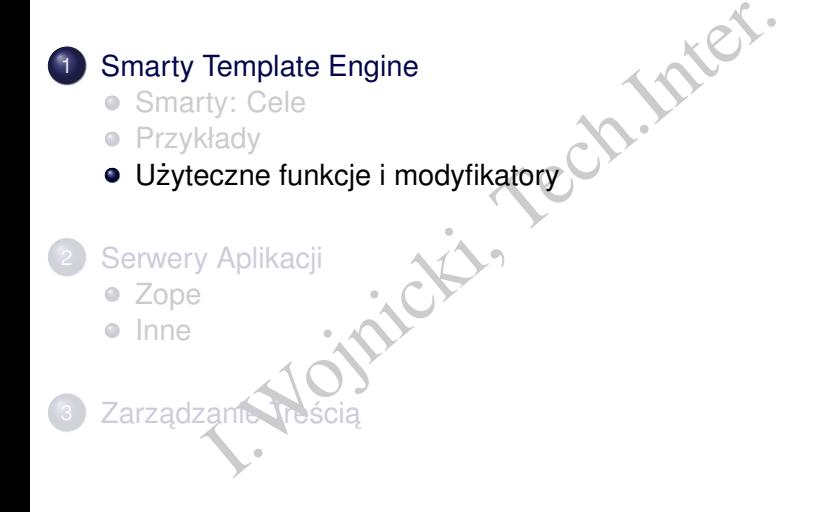

<span id="page-20-0"></span>4 0 F

#### Modyfikatory I

acters filosc znaków<br>Igraphs ilość akapitów (oddzielone pustą linią<br>I. ences ilość zdań<br>Trzamiana znaków na małe<br>Trzamiana znaków na duże<br>Przastąp ciąg znaków<br>I. podobnie jak forma:<br>Drusunięcie wielokrotnych spacji, znaku count characters ilość znaków count paragraphs ilość akapitów (oddzielone pusta linia) count sentences ilosé zdań lower zamiana znaków na małe upper zamiana znaków na duże replace zastap ciag znaków string format formatowanie danych, podobnie jak format dla printf strip usunięcie wielokrotnych spacji, znaku nowej linii, tabulatora strip\_tags usuwa znaczniki HTML truncate obcinanie łańcucha znaków escape zastapienie znaków encjami unescape zastąpienie encji znakami

<span id="page-21-0"></span>つひひ

#### Funkcje I

Przypisanie fragmentu wzorca do zmiennej<br>
ch} {while} pętle<br>
{else} konstrukcje warunkowe<br>
} funkcje {capture} przypisanie fragmentu wzorca do zmiennej {for} {foreach} {while} petle {if} {elseif} {else} konstrukcje warunkowe {function} funkcje

4 0 F

<span id="page-22-0"></span>つくへ

#### **Outline**

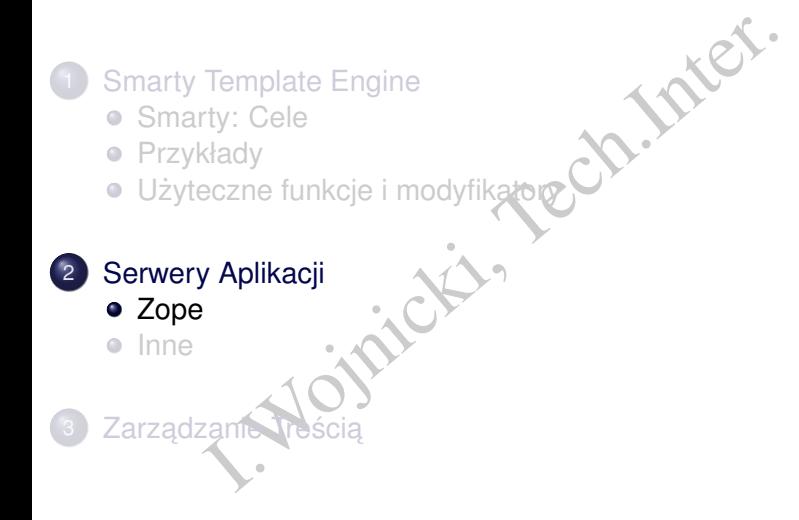

<span id="page-23-0"></span> $\mathbb{R}$  $\rightarrow$ 

#### Zope: Charakterystyka

- Kompletny serwer aplikacji: Model, View.
- Oparty o Python.
- Koncepcja obiektowej bazy danych.
- Kombajn, integruje języki wysokiego poziomu, szablony, baze danych.
- etny serwer aplikacji: Model, View.<br>
v o Python.<br>
pcja obiektowej bazy danych.<br>
ajn, integruje języki wysokiego poziomu, szabl<br>
1.<br>
sa gama dostępnych modułów: obsługa dokur<br>
zdjęć, blogów, wiki.<br>
dzany poprzez interfejs W · Szeroka gama dostępnych modułów: obsługa dokumentów. galerii zdjeć, blogów, wiki.
- Zarzadzany poprzez interfejs Web.
- Ścisła kontrola dostępu (użytkownicy).
- **Open Source.**
- <http://www.zope.org>

<span id="page-24-0"></span>つひひ

[Serwery Aplikacji](#page-25-0) [Zope](#page-25-0)

### Zope: zarządzanie

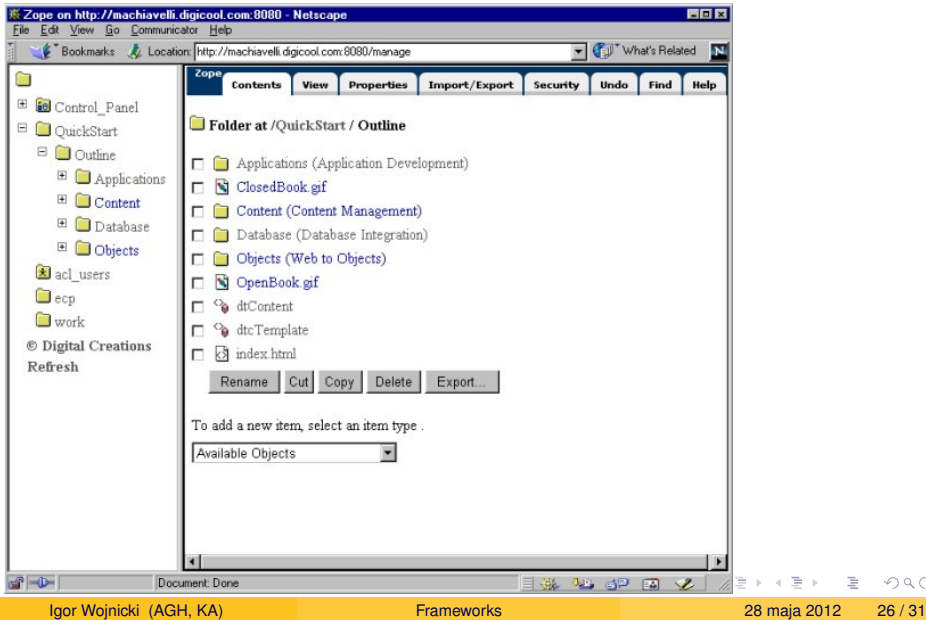

<span id="page-25-0"></span> $299$ 

[Serwery Aplikacji](#page-26-0) [Zope](#page-26-0)

### Zope: aplikacja

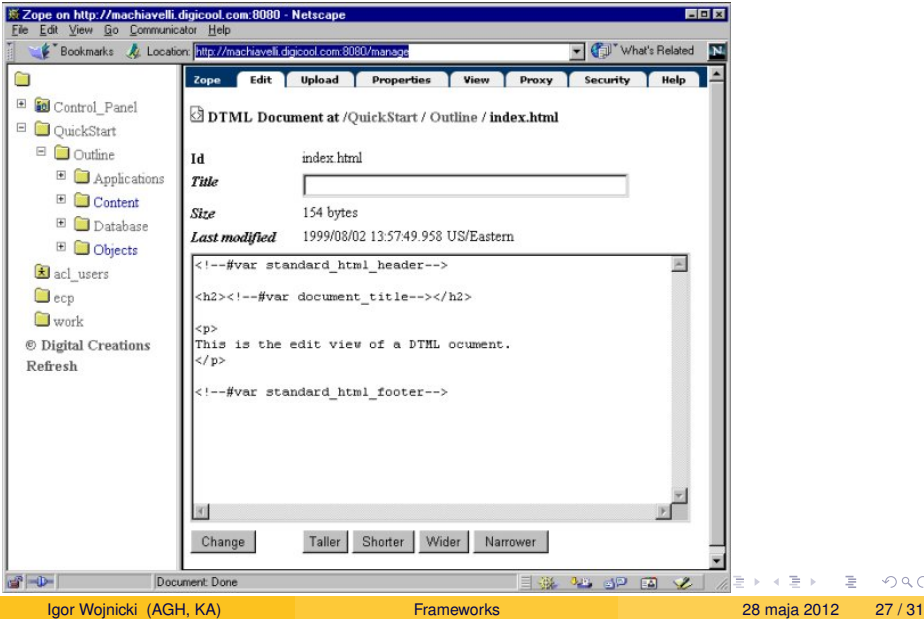

<span id="page-26-0"></span> $299$ 

#### **Outline**

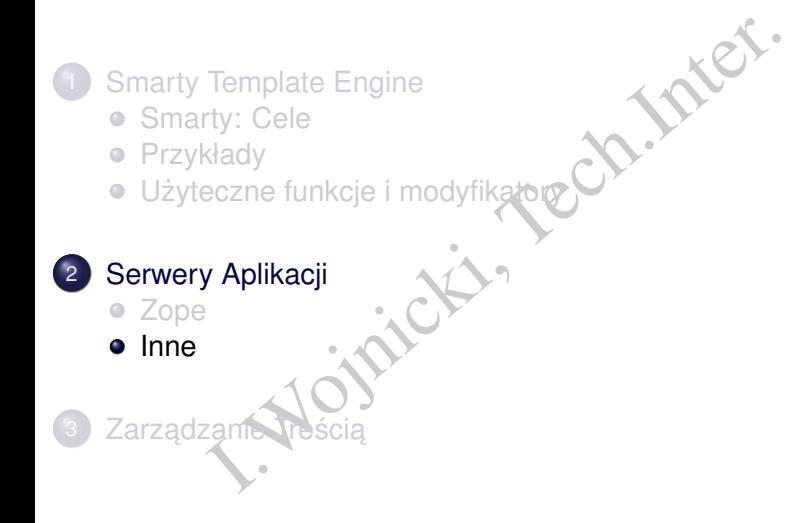

<span id="page-27-0"></span>÷.

 $\mathbb{R}$  $\rightarrow$ 

#### Inne

- J2EE (JSP), Java EE, (SUN) specyfikacja, produkty:
	- **Sun Java System Application Server, <http://www.sun.com>**
	- **JBoss (Open Source)**, <http://www.jboss.org>.
- WebSphere (IBM),

<http://www.ibm.com/software/websphere/>.

(JSP), Java EE, (SUN) – specyfikacja, produk<br>
un Java System Application Server, http://www.<br>
Boss (Open Source), http://www.jboss.org.<br>
phere (IBM),<br>
//www.ibm.com/software/websphere/.<br>
on Rails (Open Source) – silne użyc • Ruby on Rails (Open Source) – silne użycie koncepcji MVC, <http://www.rubyonrails.org>.

<span id="page-28-0"></span>つひひ

Zarządzanie Treścia

#### Systemy zarządzania treścią

# S Content Management System (nie mylić z C<br>Management System!) System Zarządzania<br>
• Drupal.<br>
• Joomla.<br>
• MediaWiki.<br>
• DokuWiki.<br>
• DokuWiki. CMS Content Management System (nie mylic z Course ´ Management System!) System Zarządzania Treścią.

- Drupal.
- Joomla.
- Wiki MediaWiki.
	- **·** DokuWiki.

4 0 F

<span id="page-29-0"></span>つくへ

#### Systemy Zarządzania Dokumentami

- Content Management System!!! (nazwa powa<br>
ażona),<br>
ej szczęśliwa nazwa: ECM: Enterprise Conter<br>
gement.<br>
pocumentum, EMC, www.emc.com.<br>
fresco, www.alfresco.com, (Opensource).<br>
1Xeo, www.nuxeo.org, (Opensource). CMS: Content Management System!!! (nazwa powaznie ˙ przeciążona),
- $\bullet$  bardziej szczęśliwa nazwa: ECM: Enterprise Content Management.
	- **· Documentum, EMC, <www.emc.com>.**
	- Alfresco, www.alfresco.com, (Opensource).
	- Nuxeo, www.nuxeo.org, (Opensource).

<span id="page-30-0"></span>つひひ